# Циклы на языке *Pascal*

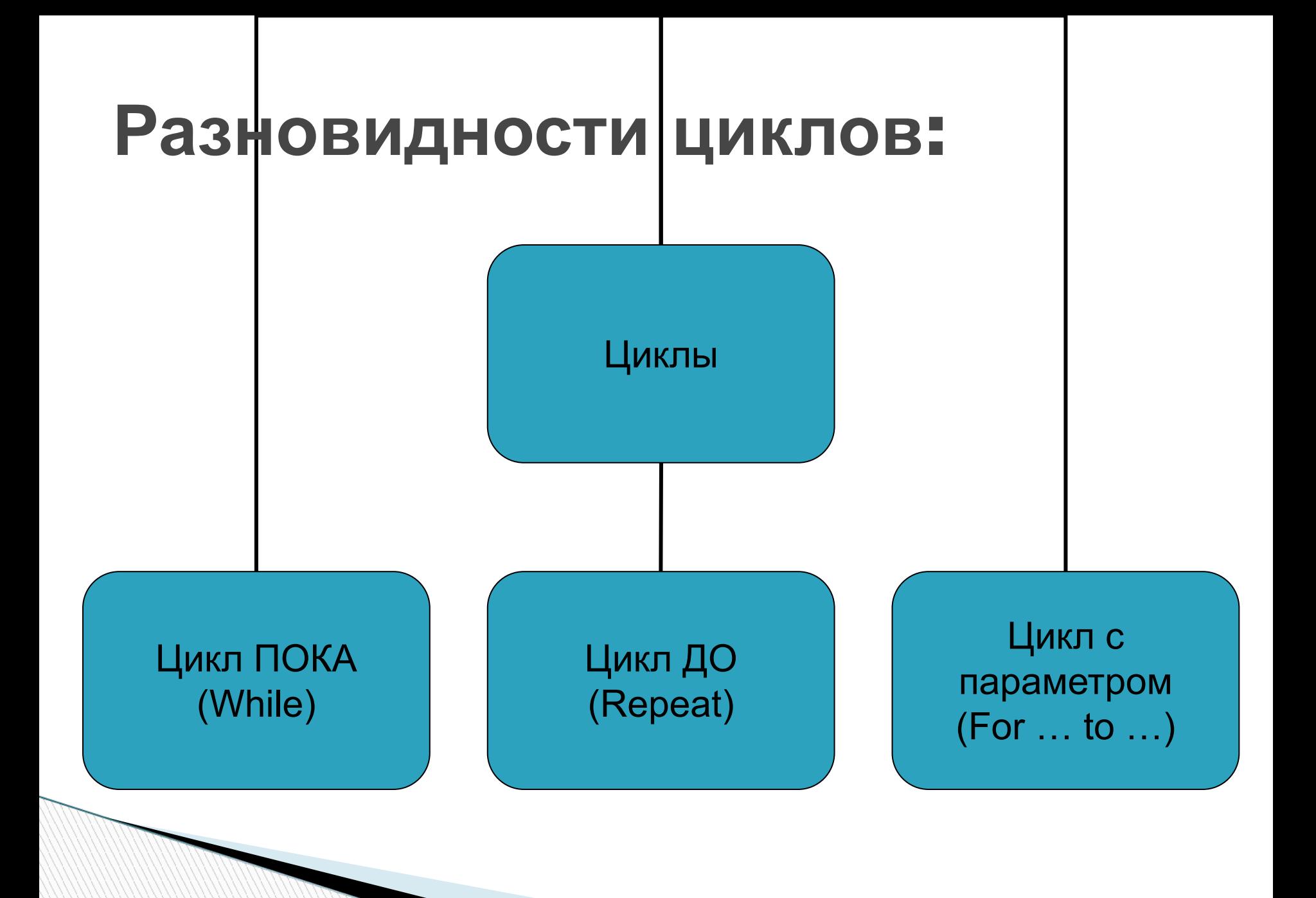

# Цикл пока (думающий)

While <условие выхода из цикла> do <оператор>;

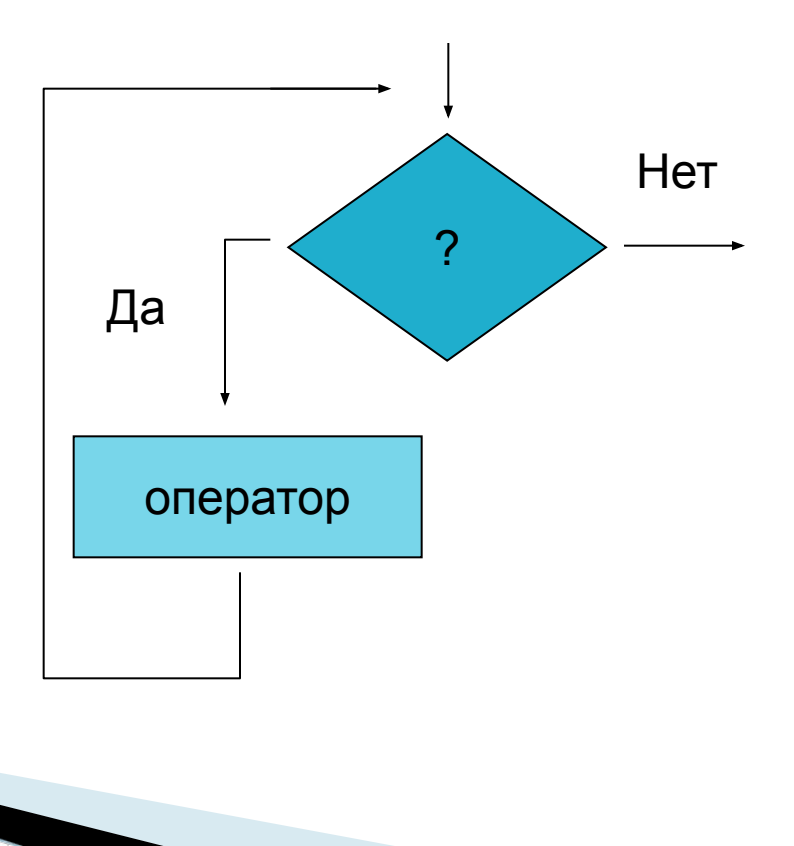

# **Цикл пока (думающий)**

Как работает цикл:

**The Comment of The Comment of The Comment of The Comment of The Comment of The Comment of The Comment of The Co** 

- Сначала проверяется условие и если оно верно, то осуществляется переход к телу цикла. После выполнения операторов тела цикла возвращаемся для проверки условия. Так будет повторяться до тех пор пока условие не станет ложным, после чего цикл прекратит выполняться.
- Почему цикл называют думающий? Потому что прежде чем выполнить тело цикла он проверяет условие…
- Если тело цикла содержит 2 и больше операторов, то оно заключается в операторные скобки **begin … end**.

## Цикл ДО (сначала делаю)

#### **Repeat**

<операторы>

Until <yсловие выхода из цикла>;

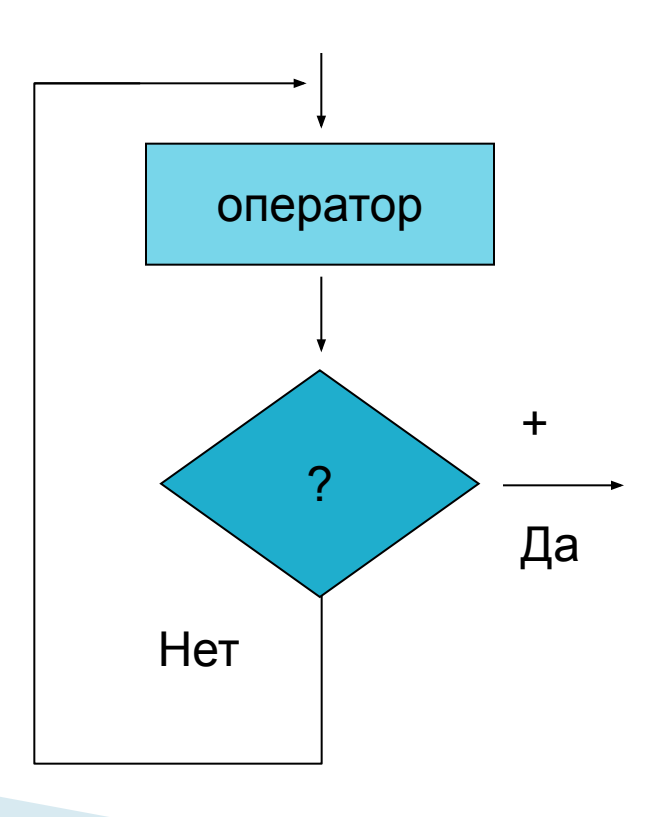

# **Цикл ДО (сначала делаю)**

Как работает цикл:

- Сначала выполняется тело цикла, после чего осуществляется переход к проверке условия. Если условие ложно, то возвращаемся к выполнению тела цикла. Так будет повторяться до тех пор пока условие не станет верным, после чего цикл прекратит выполняться.
- Почему цикл называют сначала думаю? Потому что этот цикл всегда выполнит тело цикла хотя бы один раз.
- Т.к. тело цикла находится между служебными словами **repeat … until**, то операторные скобки не требуются.

### **Цикл с параметром**

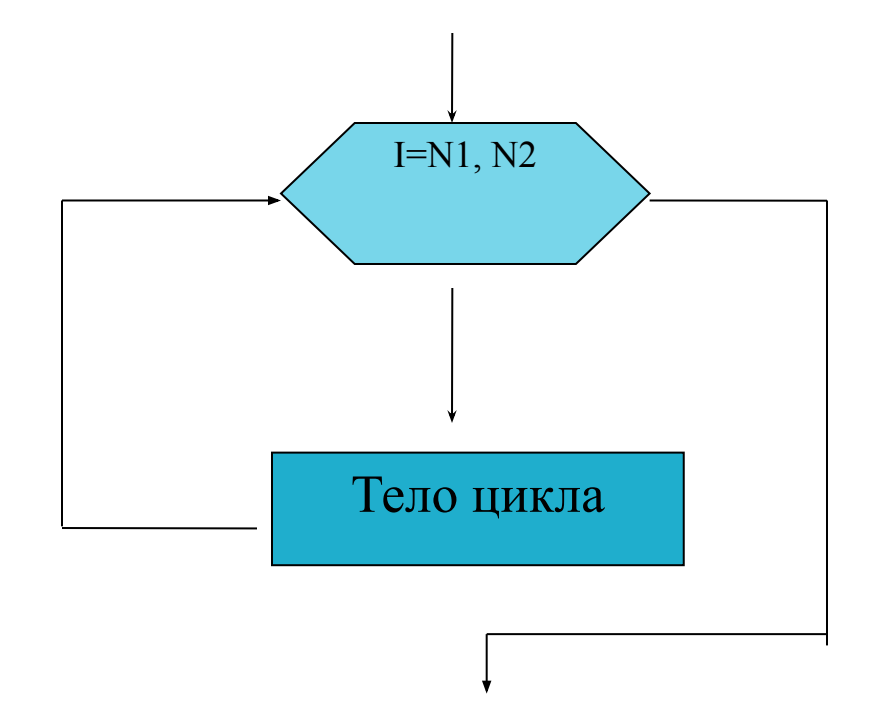

 **Прямой пересчет For** i**:=**N1 **to** N2 **do** <операторы;>

 $N2$  > = N 1

 **Обратный пересчет For** i**:=**N2 **down to** N1 **do** <операторы>;

$$
N2>=N1
$$

### **Цикл с параметром**

Как работает цикл:

- Сначала переменной i присваивается первоначальное значение N1, затем значение і сравнивается с конечным значением N2 и если i <= N2, то осуществляется переход к телу цикла. После выполнения тела цикла значение i увеличивается ровно на 1 и опять повторяется сравнение с N2. Так продолжается до тех пор пока значение і не станет больше значения N2.
- Цикл обратного пересчета работает аналогично с разницей в том, что значение і каждый раз уменьшается на 1 и i >=N1. Если значение і станет меньше значения N1, то цикл прекратит работу.
- Если тело цикла содержит 2 и больше операторов, то оно заключается в операторные скобки **begin … end**.

*Вывод***:** *В программах можно использовать любой оператор цикла***.** *Есть ограничения в использовании цикла* **For (***шаг изменения параметра цикла должен быть* **1** *или* **-1.** *Если не известно сколько раз будет выполняться цикл***,** *то используем* **While** *или* **Repeat)**

#### Примеры программ

□ Для приведенных на следующих слайдах программ определить, какие операторы образуют тело цикла, какая переменная является управляющей переменной цикла. Заполнить таблицу:

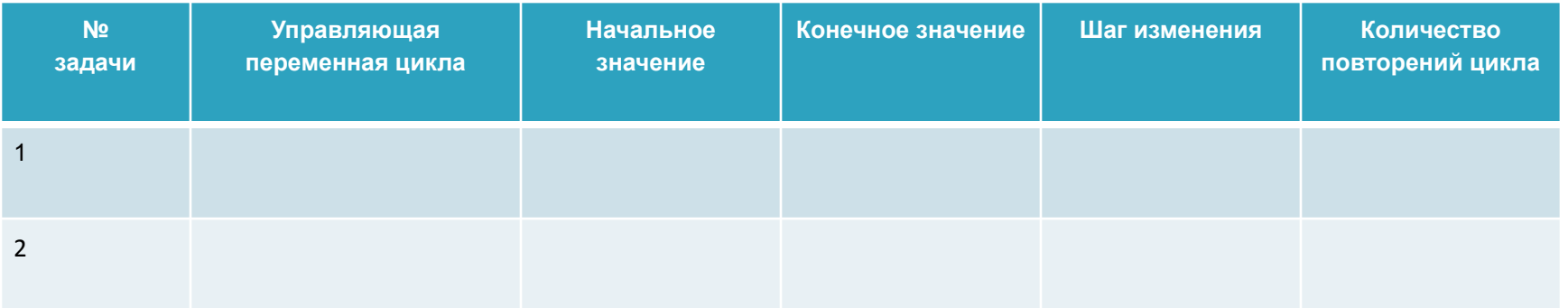

#### **1. Определите, что будет напечатано в результате работы следующей программы.**

```
Program Prog1;
var a,b,i: integer;
begin
  a:=1;b:=3; for i:=6 downto 1 do 
  b:=b+i;if a+b>25 then
  b:=b-a else
  b:=b+a; writeln (b)
end.
```
**The Company of The Company of The Company of The Company of The Company of The Company of The Company of The Company of The Company of The Company of The Company of The Company of The Company of The Company of The Company** 

#### **2. Определите, что будет напечатано в результате работы следующей программы, если х=-5, а b=-2.**

```
Program pr2;
  var
    x,b,y:real;
    a: integer;
begin
write('x='); readln (x);
write((b=); readln (b);
for a = -2 to 1 do
  begin
   y:=a*x*x + b;writeln (y=^c,y) end
end.
```
**MARKET** 

- Написать программу, которая подсчитывает сумму чисел от 1 до 100.
- Написать программу, которая подсчитывает сумму нечетных чисел от 1 до 100.

**The Company** 

### **Таблицу (10слайд), ответы к 11 и 12 слайдам, программы (слайд 13) написать в тетради!**